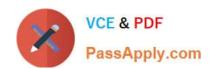

# 300-100<sup>Q&As</sup>

LPIC-3 Exam 300 Mixed Environments version 1.0

### Pass Lpi 300-100 Exam with 100% Guarantee

Free Download Real Questions & Answers PDF and VCE file from:

https://www.passapply.com/300-100.html

100% Passing Guarantee 100% Money Back Assurance

Following Questions and Answers are all new published by Lpi Official Exam Center

- Instant Download After Purchase
- 100% Money Back Guarantee
- 365 Days Free Update
- 800,000+ Satisfied Customers

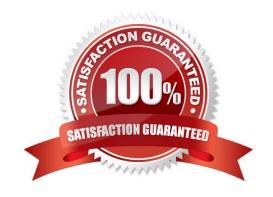

### https://www.passapply.com/300-100.html

## 2024 Latest passapply 300-100 PDF and VCE dumps Download

#### **QUESTION 1**

Which of the following parameters can be used in a Samba configuration in order to execute scripts on the server? (Choose three.)

- A. add printer script
- B. add user script
- C. add group script
- D. add user to group script
- E. add share script

Correct Answer: BCD

#### **QUESTION 2**

What samba command generates the following output? (Specify ONLY the command without any path or parameters.)

| Samba version 4.3.4 |  |  |  |                              |
|---------------------|--|--|--|------------------------------|
| PID                 |  |  |  | Protocol Version             |
| 2167                |  |  |  | (ipv4:192.168.1.2:52164) NT1 |

A. smbstatus

Correct Answer: A

#### **QUESTION 3**

Microsoft file systems are not case sensitive on file names. Linux file systems are case sensitive to file names. Which of the following directives defines how Samba handles file name mapping in this situation?

- A. name map
- B. case map
- C. case sensitive
- D. case on

Correct Answer: C

### https://www.passapply.com/300-100.html

2024 Latest passapply 300-100 PDF and VCE dumps Download

#### **QUESTION 4**

What is true about the following share\\'s access properties? (Choose TWO correct answers.) [projects] path = \data/projects read only = no admin users = timo, taki, @managers

- A. @managers will be resolved as a Winbind group.
- B. The timo and taki users can manipulate files regardless of the file system permissions.
- C. @managers will be resolved as a Unix group.
- D. @managers is a builtin default Samba group.
- E. The "admin users" can be applied only to print shares.

Correct Answer: BC

#### **QUESTION 5**

Select which groups must map to UNIX GIDs on a Samba server operating as a PDC. (Select TWO correct answers.)

- A. Domain Root
- B. Domain Users
- C. Domain Guests
- D. Domain Controllers
- E. Domain Operators

Correct Answer: BC

300-100 PDF Dumps

300-100 Study Guide

300-100 Exam Questions